$<<$ Visual Basic $>$ 

 $<<$ Visual Basic  $>$ 

 $,$  tushu007.com

- 13 ISBN 9787302179412
- 10 ISBN 7302179417

出版时间:2008-9

页数:308

PDF

更多资源请访问:http://www.tushu007.com

## $,$  tushu007.com  $<<$ Visual Basic $>$ Visual Basic是微软公司推出的面向对象的应用开发工具,具有广泛的应用领域,在数据库、多媒体、 Visual Basic<br>Visual Basic 微软公司也将Visual Basic作为主要的开发工具,编有专门的Visual Basic培训教程。 Visual Basic  $\lambda$  isual Basic 1.  $V$ isual Basic  $V$ isual Basic  $V$ isual Basic $\alpha$ 2. 实用书中全面介绍了自动控制的Visual Basic编程方法和技巧,分别讲解了综合板卡、步进电机板卡

 $3.$ 

, tushu007.com  $<<$ Visual Basic  $>$ 

 $13$  vB Visual Basic<br>VB

D/A A/D I/O

, tushu007.com

 $\sim$  < Visual Basic  $\sim$ 

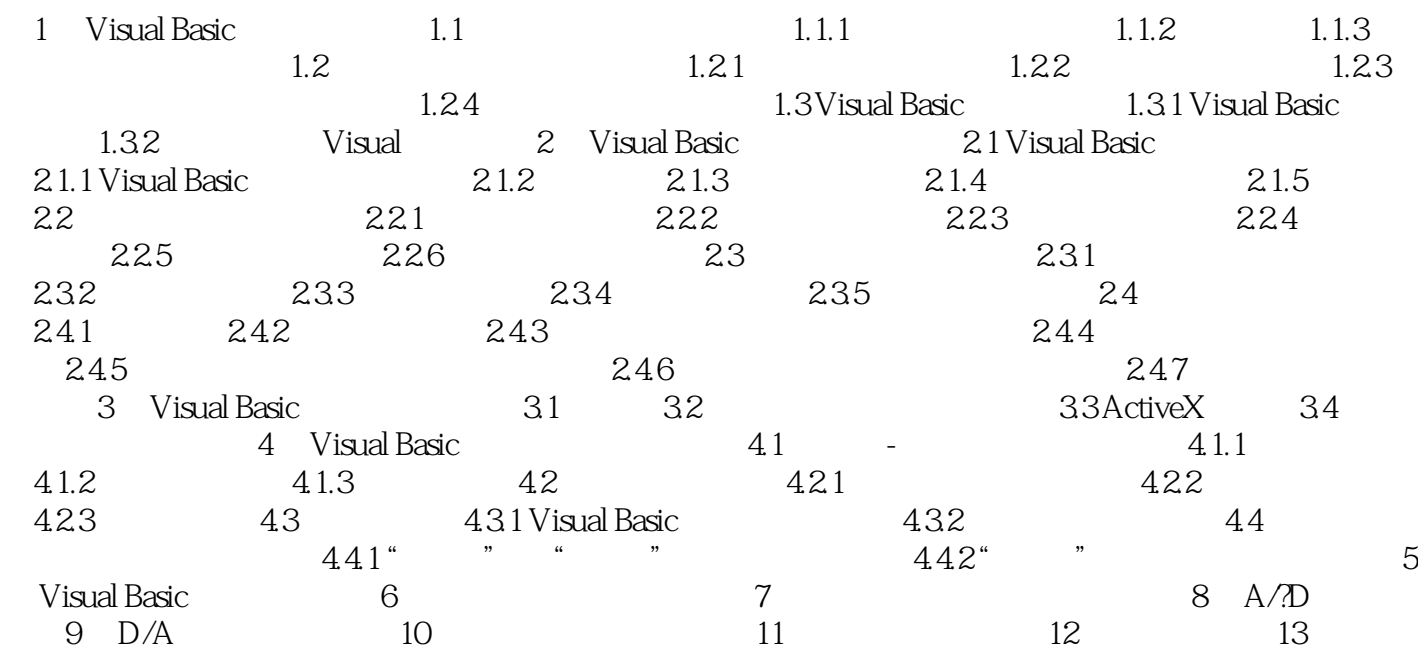

, tushu007.com

## $\sim$  <Visual Basic  $\sim$

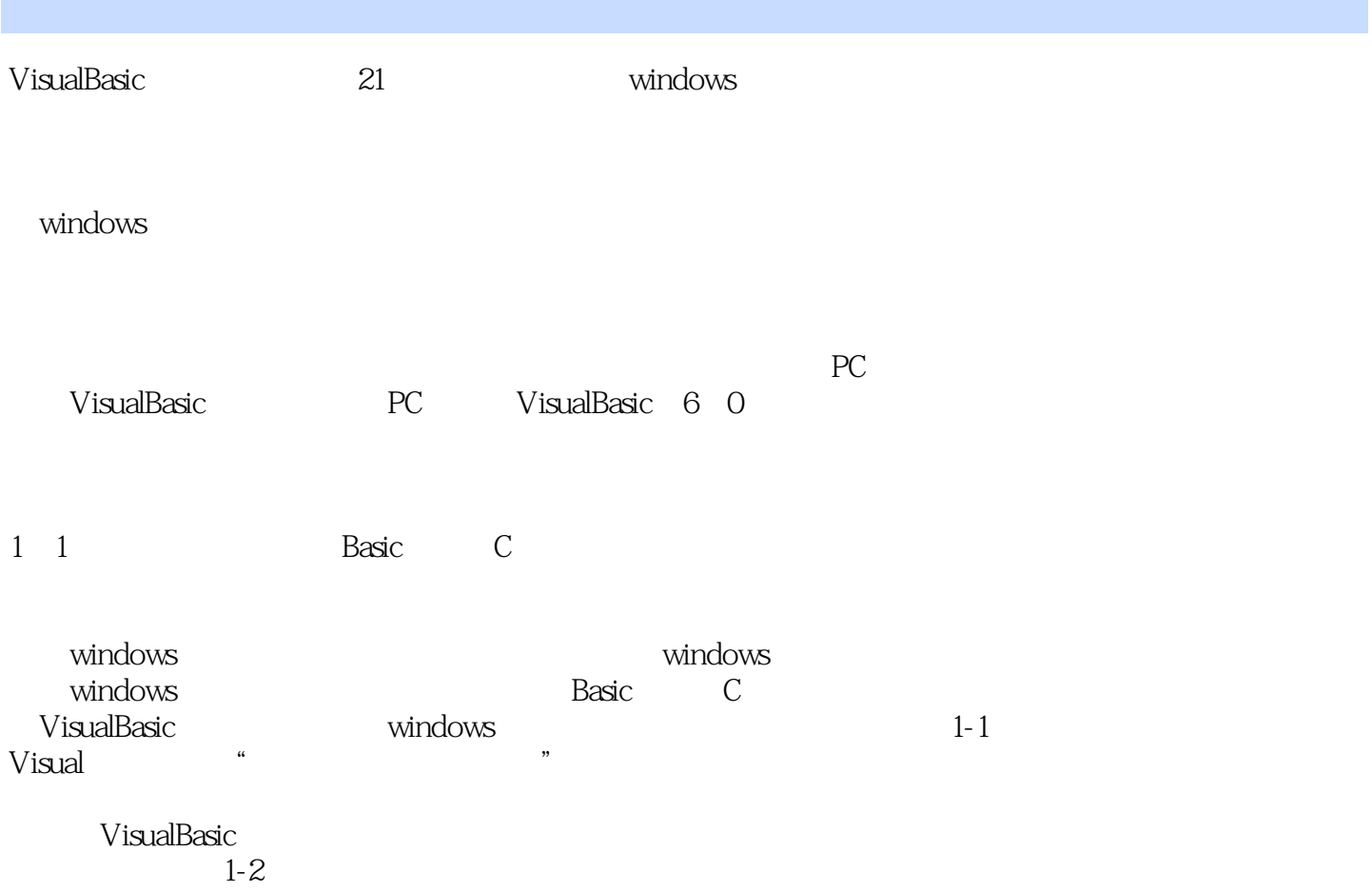

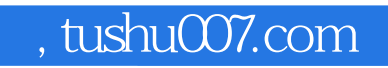

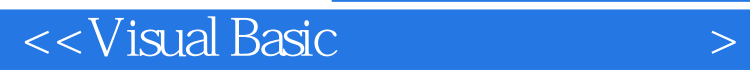

本站所提供下载的PDF图书仅提供预览和简介,请支持正版图书。

更多资源请访问:http://www.tushu007.com